## **PDF Accessibility**

#### The Sweet Spot Between Automation and Human Remediation

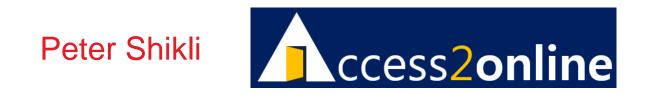

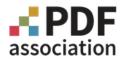

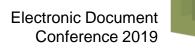

### Peter Shikli

- UCLA '72, Loyola '82
- Founded Bizware Online Applications Inc. '95
  - eTaskBoard
  - Coffee Creek Correctional Facility, OR

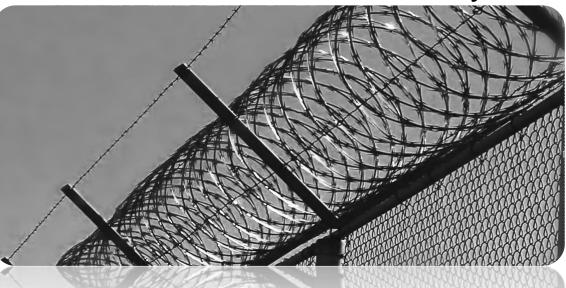

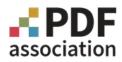

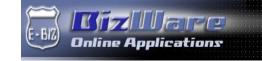

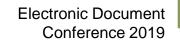

## **Starting Point**

## Accessibility, not PDFs

- WCAG, WCAG-EM, Section 508
- Certified Trusted Testers
  - Office of Accessible Systems & Technology
  - Structured methodology
  - ✤ 81 Objective, reliable, standards-based test criteria
  - Over 100 integrated tools available
    - Markup analysis, CSS/JS, productivity & process automation, QA, site-wide, reporting
- Sweet spot between automation and analysis
  - Empower the analyst, not replace her.

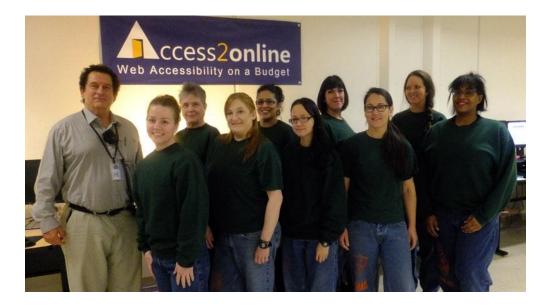

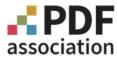

#### **Clients Encourage Our Expansion into PDF Accessibility**

#### Standards

- Adobe Checker vs. PAC-3 vs. WCAG vs. Matterhorn vs. PDF/UA
- Less structured testing, more subjective expertise
  - Voluntary Product Accessibility Templates rare
- Tools
  - Adobe, Axes4, CommonLook, Open Access Tech, Open Text, PAC-3, etc.
  - Compared to web: under-featured, expensive, immature, not cross-compatible
- Sweet spot between automation and analysis
- Gap between automation and analysis.

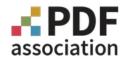

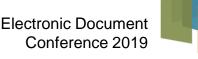

## **Challenge: The Missing Pieces**

#### Tables

- Summaries
  - Violated only by Adobe
- Complex Tables
  - Wizard to enter:
    - structure
    - spans
    - headers
    - batch cell associations
  - Model Existing Table with Defects/Omissions
    - Show ID/Header associations
  - Break into Simple Tables
- Layout Tables

Linearize into paragraph tags.

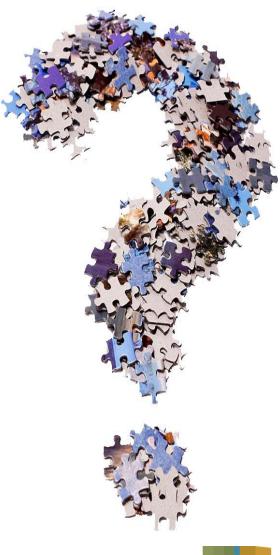

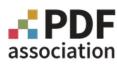

#### **Electronic Document** Conference 2019

# **Challenge: The Missing Pieces**

6

#### Images \*

- Summary Table
- Extract to Domain Experts

#### Link Text

- Summary Table
- Progress through PDF like Adobe's "Set Alternative Text"

#### Content Order vs. Tab Order

User designation despite z-order problem.

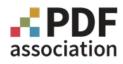

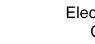

# **Challenge: The Missing Pieces**

#### Page Spans

Lasso & tag as single paragraph

#### Chunk Tagging

Ex: Lasso 10 items and assign all <L>, <LI>, <Lbl>, and <LBody> tags

#### Conditional Replacement

- Nested Boolean logic
  - ex: if-then-else for markup search and replace

#### Span Function Designations

Underlined, strikethrough, bold, italic when conveys meaning

#### Undo and Redo

✤ At least a dozen in either direction.

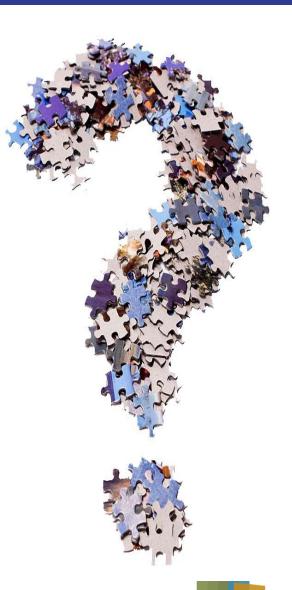

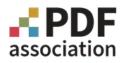

# **Challenge: The Missing System**

- Integrated Accessibility Manager
  - ✤ Separate file
    - Aardvark.pdf → Aardvark\_a11y.pdf (or docx or html)
  - Support Tables
    - Images, links, etc.
  - Staff maintenance instructions
    - Source document (docx, xlsx, InDesign, SQL Server DB, etc.)
    - Document family/template
  - Alternate editable PDF views
    - Display designated markup
    - ARIA-like custom tags exploding to sets of markup
  - Accessibility transaction log
    - Maintenance log
    - Audited/remediated by X on date Y with notes Z
    - Verified tags such as images and links
  - Establish data sets from commonality across numbers of PDFs
    - AI but with human guidance and editing.

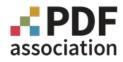

## **Offer: A Collaboration Site**

- The Elephant in the Room
  - How can we help the disabled person?
- Accessibility Analysts Need Better Tools
  - Collaborative Dev Support Site
    - www.PDFAccessibilitySoftware.com
    - Ready to move elsewhere (PDF Association?)
  - Access2online cannot build the tools
    - But we can help collect the requirements
      - Input from other analysts and service providers

And we can encourage cooperation.

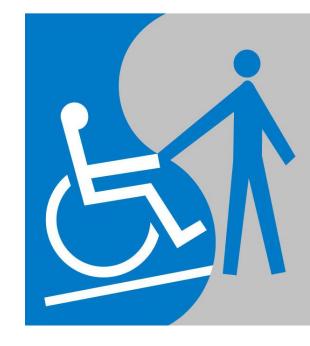

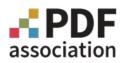

## Conclusions

- 1. We don't have a sweet spot between automation and the analyst
- 2. We have a gap between automation and the analyst
- 3. Access2online cannot fill that gap

-- but we would like to help do so

Questions ... Comments ... Ideas Peter Shikli pshikli@access2online.com 503-570-6831.

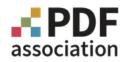